### **3GPP TSG CN Plenary Meeting #14 Tdoc NP-010580 Japan, Kyoto, 12th – 14th December 2001**

**Source:** TSG CN WG2 Title: CR on R98, Work Item CAMEL2, Pack 1 **Agenda item:** 7.1 **Document for:** APPROVAL

### **Introduction:**

This document contains 1 CR on R98, Work Item "CAMEL2", that has been agreed by TSG CN WG2 and is forwarded to TSG CN Plenary meeting #14 for approval.

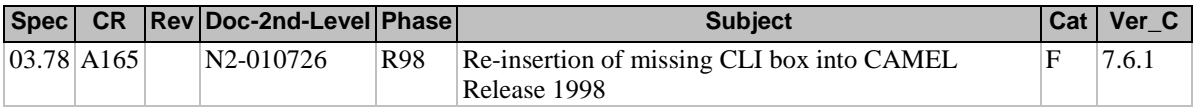

### **3GPP TSG-CN WG2 Meeting #20 Tdoc N2-010726 Brighton, UK, 15th - 19th October 2001**

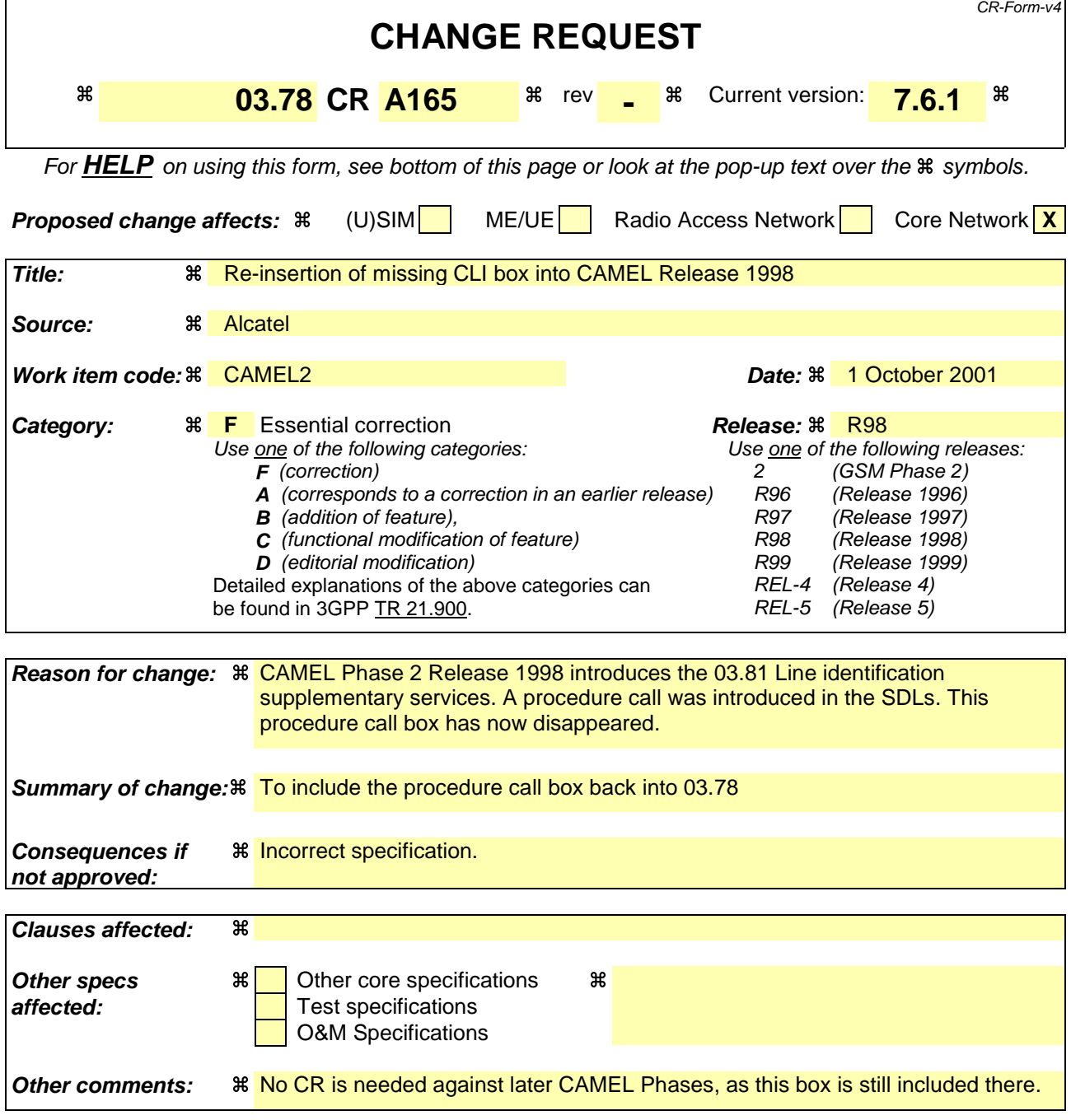

### **–– Modified section ––**

# 8.3 Retrieval of routeing information

## 8.3.1 Retrieval of routeing information in the GMSC

**...**

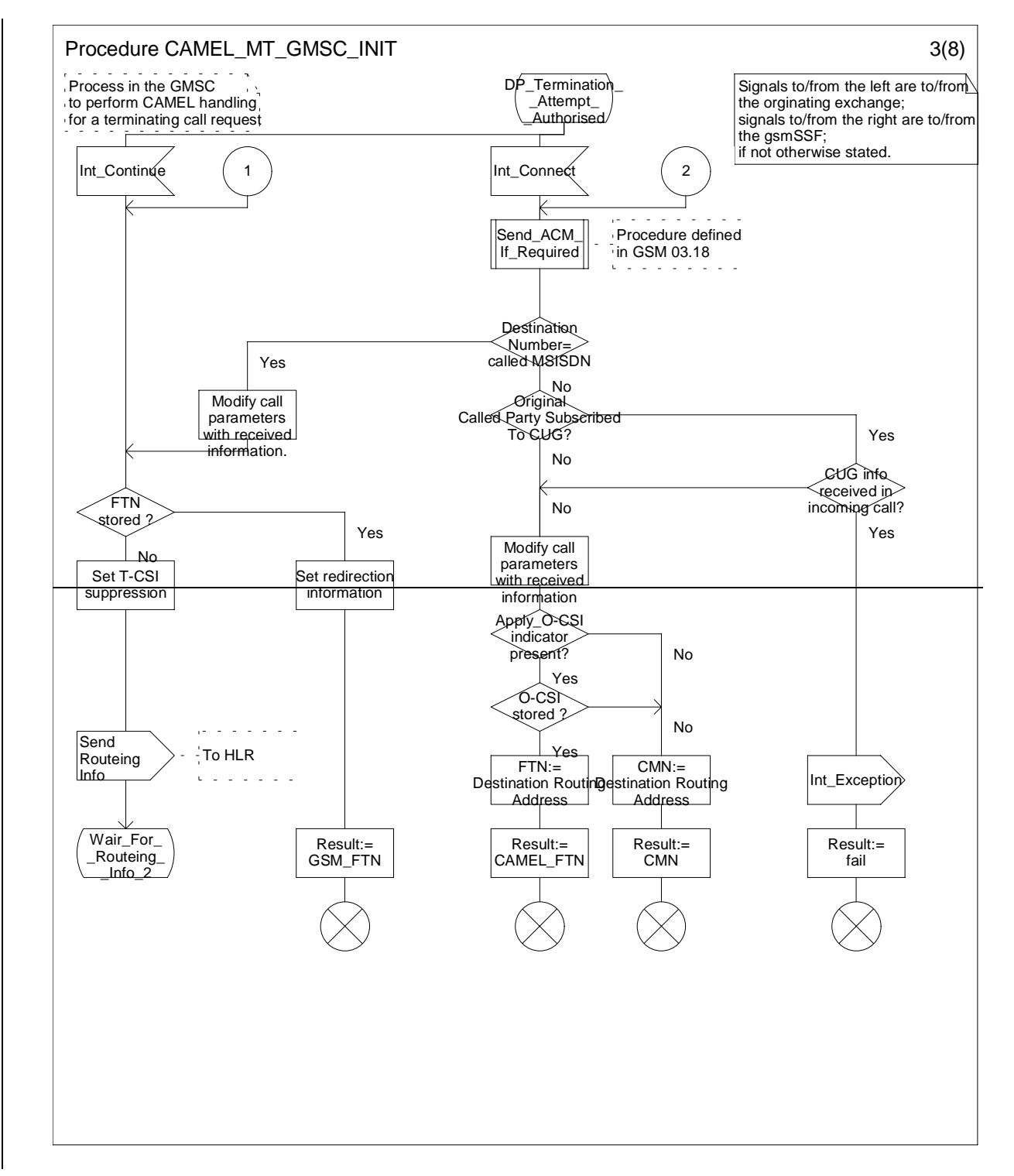

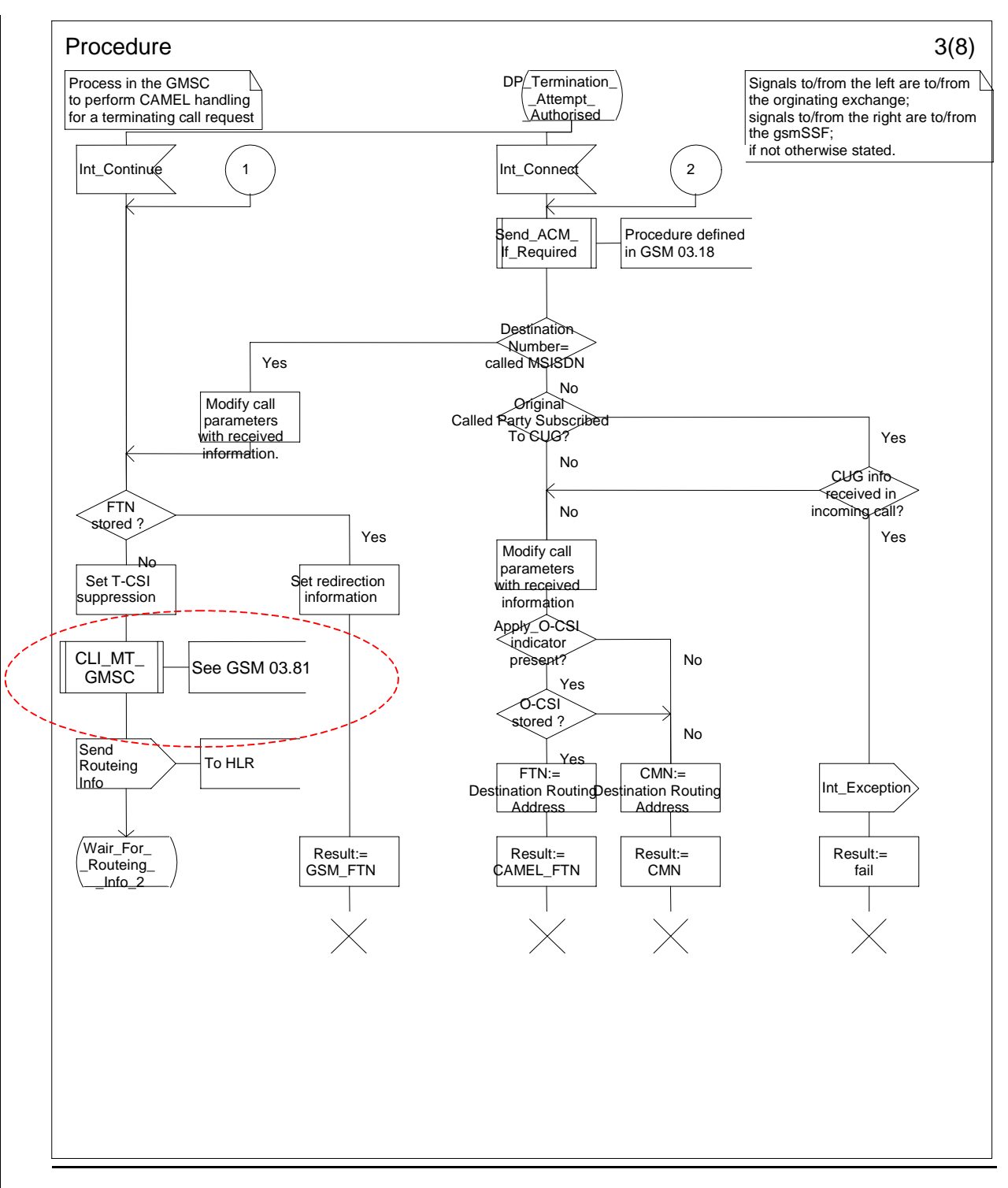

**Figure 24c: Procedure CAMEL\_MT\_GMSC\_INIT (sheet 3)**

**–– End of Document ––**